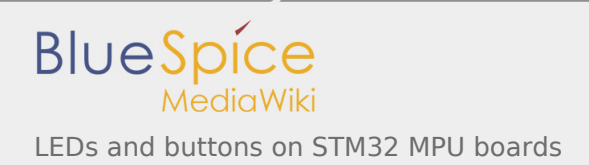

## LEDs and buttons on STM32 MPU boards

*Stable: 24.09.2019 - 12:57 / Revision: 24.09.2019 - 12:56*

## 1 Introduction

STM32 MPU Evaluation boards and Discovery kits share the same usage for LEDs and buttons. The following paragraphs describe the functional mapping of the LEDs and buttons, so that you can refer to the respective board-hardware descriptions to determine to which GPIO each function is mapped:

- **[STM32MP157C-EV1 hardware description](https://wiki.st.com/stm32mpu/wiki/STM32MP157C-EV1_-_hardware_description#User_buttons_and_LEDs) for the Evaluation boards**
- **[STM32MP157X-DKX hardware description](https://wiki.st.com/stm32mpu/wiki/STM32MP157X-DKX_-_hardware_description#User_buttons_and_LEDs) for the Discovery kits.**

## 2 Description

<span id="page-0-2"></span><span id="page-0-1"></span><span id="page-0-0"></span>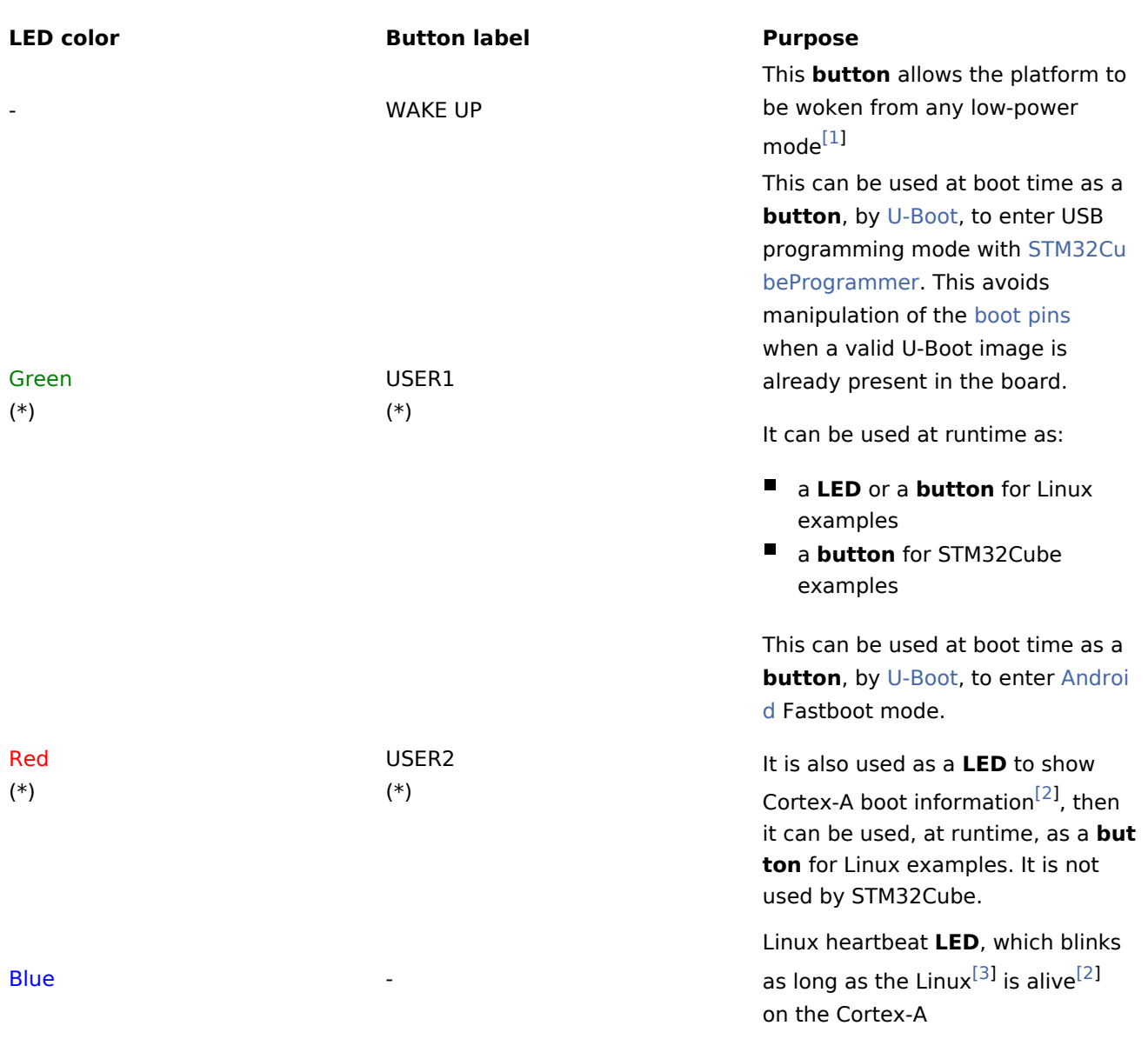

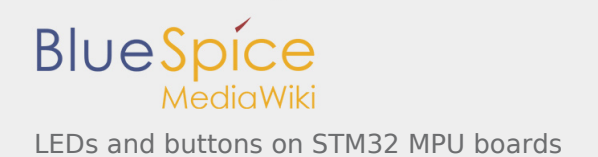

<span id="page-1-4"></span>Orange

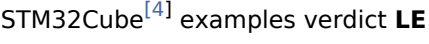

**D**.

**(\*) Both a LED and a button are connected to the same GPIO, with inverted logic for the LED control (so the LED is switched on when the GPIO output is set low).**

## <span id="page-1-1"></span><span id="page-1-0"></span>3 References

- 1. [↑](#page-0-0) [Power overview](https://wiki.st.com/stm32mpu/wiki/Power_overview)
- 2.  $\int_0^{\frac{2.0}{2.1}}$  $\int_0^{\frac{2.0}{2.1}}$  $\int_0^{\frac{2.0}{2.1}}$  $\int_0^{\frac{2.0}{2.1}}$  $\int_0^{\frac{2.0}{2.1}}$  [How to diagnose a boot failure](https://wiki.st.com/stm32mpu/wiki/How_to_diagnose_a_boot_failure)
- <span id="page-1-2"></span>3. [↑](#page-0-2) [STM32MP15 Linux kernel overview](https://wiki.st.com/stm32mpu/wiki/STM32MP15_Linux_kernel_overview)
- <span id="page-1-3"></span>4. [↑](#page-1-4) [STM32CubeMP1 architecture](https://wiki.st.com/stm32mpu/wiki/STM32CubeMP1_architecture)